## **Adobe Photoshop Cs2 Nef Plugin Download ((FULL))**

Installing Adobe Photoshop and then cracking it is easy and simple. The first step is to download and install the Adobe Photoshop software on your computer. Then, you need to locate the installation.exe file and run it. Installing Adobe Photoshop is relatively easy and can be done in a few simple steps. First, go to Adobe's website and select the version of Photoshop that you want to install. Once you have the download, open the file and follow the on-screen instructions. Once the installation is complete, you need to crack Adobe Photoshop. To do this, you need to download a crack for the version of Photoshop that you want to use. Once you have the crack, open the file and follow the instructions to apply the crack. After the crack is applied, you can start using Adobe Photoshop. Be sure to back up your files since cracking software can be risky. With these simple steps, you can install and crack Adobe Photoshop.

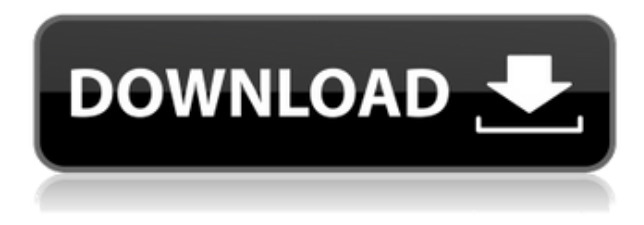

After spending some time in the Brush panel, the History bar now shows the number of live and recently-deleted brushes. It's important to note that you can only turn off the History bar through the Preferences on your Mac or PC, so you have site tell Photoshop to stop recording history. Along with the release of all of Photoshop's desktop apps, is the ability to ink via the iPad now known as Photoshop Writable Documents, which have been in the works since 2009. Adding to the new version of the iPad app, users can also edit the document while offline—a goal of Adobe's according to Photoshop chief engineer Andrew Davis. You can even share for review versions through the web. There are more features in this version, as you might have expected. The Exposure panel now has the same exposure adjustment tools as the one on a desktop. Brushes can now be adaptive, and you can see the Global Average when adjusting the brush opacity settings. At its core, Photoshop is a work of art. I was never really into its image editor side in its early days, but have never really bothered to learn other alternatives. And now that Lightroom is getting pretty popular, it is not enough for me to simply run the free trial version in the hopes of getting a good idea about how it works. All those new features that I have mentioned earlier are great, but I still feel like there is a touch of the old school after all these years. That is, that perhaps some of those new features could have been adopted with their original version 15 years ago. Even so, I found it rather intriguing that the "forgot-it-all" features actually exist in Lightroom, such as the very popular Panorama function. However, it can be a bit of a time-bomb for some users as the software eats away at the available RAM on a device. You can just about make it work, but eventually something will stop working under the weight of all those large files and corrupted project frames.

## **Adobe Photoshop 2021 (version 22) Download free Activation Code 2022**

Depending on which subscription plan you choose, it is only \$19.99 - \$40.99 per month but Adobe Photoshop Creative Cloud is worth it for anyone who is serious about editing images. The more you use Adobe Photoshop, the more you will accumulate. This will also provide you with new challenges to keep you growing as a graphic designer and photographer. I recommend starting with the plan that is a great value for the price and overall offers a lot of power. I have a feeling you'll be using it every day. I have included links for you to sign up to the different plans. **Who Should Use Photoshop:** Photoshop is a powerful and robust program that is known to be the industry standard for graphic design and photo editing. Photoshop is used by design agencies, graphic artists, bloggers, schools, and many others. It is highly recommended that people who work with images who want to be a creative designer or simply have a hobby. **How Much Is Adobe Photoshop:** Personally I use Photoshop on a regular basis and pay \$99.95 per month to do so. Even though it is a bit costly that price goes fast when you use it frequently. It can be purchased for between \$119.99 - \$149.99 per year depending on which package you choose. If you are deciding on whether or not you should invest in Adobe Photoshop or other software, read through their websites and reviews of users to decide on which one to choose. Then make your decision based on what you like and what suits you best. 933d7f57e6

## **Download free Adobe Photoshop 2021 (version 22)With License Code For Windows {{ Latest }} 2023**

In this lesson, we will learn how to create a canvas and add some text in Photoshop. We will be expanding our learning by editing the text and applying some effects. In this tutorial, we will be learning the following. – **How to create a new canvas in Photoshop** – **How to add text to the canvas** – **How to edit the existing text** – **How to apply some effects** – **How to save the file** – **How to export the image** – **How to add a watermark** Photoshop is also designed to be a creative tool as well as a photo editor, and it has a very robust collection of filters and effects. You can use the filters and effects to change the color, tone, contrast, brightness, and more. Photoshop, with its ability to work with almost any kind of file, has become one of the most popular image editing programs around. With its ability to work with practically any file and also work with a variety of platforms, it's an incredibly powerful tool. With the right file format, Photoshop can resize images, crop areas, add or subtract black areas, adjust brightness, contrast, and color balance, add and remove layers, and much more. It also includes several built-in pattern libraries and a collection of curated, pre-created styles that are convenient for the beginner. Photoshop is a raster graphics tool for editing and composing bitmap (or raster) images in the computer. It is frequently used by graphic designers and digital photographers to modify, enhance, and correct digital photographs, over-printing of images, and digital inkjet printing.

adobe photoshop effects free download free download adobe photoshop filters & effects adobe photoshop after effects free download full photoshop transition effects download photoshop tutorials photo effects pdf free download photoshop photo effects templates free download download photoshop tools effects photoshop express premium apk free download photoshop express online free download download photoshop express online

It is considered to be one of the best image editing software used by web designers across the world. It is the most utilized and most popular photo editing software throughout Photoshop's life span. Adobe Photoshop CS2 was first developed in 1992. Since then, over 50 million copies of the software were sold. Photoshop is a renowned image processing software first introduced in 1992. It is the workhorse of today's graphic and design communities. The precise tools and features offered in it make it a great option for professional photographers, designers, and video editors. This Adobe product is loved by more than 30 million monthly active users. Adobe Photoshop is a highly recommended image editing software which is used by many professionals, specially by web gurus. It is an Adobe Software used for adding, editing, and manipulating digital images and graphics (photos). With a new non-destructive workflow and rolling cloud backup, Photoshop Elements is ideal for casual users who need more control over their images, and it still offers the same intuitive gizmos and tools from the original Elements release in 2004. You can edit all kinds of images – photos, graphics, vectors, Web graphics and much more. With a wealth of tools to help you retouch or enhance your existing files, Image Preview Plus, and additional editing tools like Layer Styles, it's a great app to bring your digital creations to life. More features available in ADM (Adobe Device Manager) for mobile and the Mac, including advanced multitasking, support for pen and touch controls, and a new Reminders drawer that uses iCloud to sync your collection of reminders across devices. New workflows include speed layers, live crop and filter previews, and more. Adobe is also partnering with

Pixar and the National Oceanic and Atmospheric Administration (NOAA) to integrate tool functionality into both Pixar's RenderMan and Premiere Clip for projects such as photo spot removal and scene education.

Adobe Photoshop Elements 11 is the best edition of Photoshop ever. It gives you a clear and user friendly interface for editing and retouching photos & images. In this article, I will list all the features included in features its two versions (CS5 and CS5. Some of the features available for semiprofessional users and some of the Photoshop elements features are not available for free. Some of the features are available in free versions of Photoshop and Photoshop Elements. Photoshop Elements version 5 for the users. The Adobe Photoshop CS5 offers following key Features: Dual Kernal GPUs: The dual-processing merger of the recently announced Radeon RX 5700 and Radeon RX 5600 can offer much higher performance at the same cost. When not necessary, you can use one of the GPUs for general purpose work. Duplicate: The Duplicate tab can duplicate the top 25 layers and not only affect the image but also its positions in the layers panel. The duplicate layers can be placed above or inside the original layers. Photoshop has been one of the most powerful graphics and photo editing tools on the planet for more than seven decades. It has been the tool of choice for creatives and designers who need to edit mature or even lower-quality images. While Photoshop is a complex utility that's still difficult to master, nothing is impossible when you use the right tools, and you can save time-consuming efforts by using some helpful trackers and utilities. It has become even more powerful in recent years, thanks to the introduction of new features and tools.

<https://techplanet.today/post/capella-scan-7-serial-1> <https://techplanet.today/post/architect-3d-ultimate-plus-2017-19011001-license-keys-keygen-patched> <https://techplanet.today/post/logiciel-schembattorrent-1> <https://techplanet.today/post/wondershare-video-editor-registration-code-keygen-free-portable> <https://techplanet.today/post/kodi-addons-de-desenhos-antigos-dublado-link>

Visit this site for lots of great information on how to use the latest features of Photoshop Elements. You'll learn everything from new ways to edit photos right from the Photos pane, how to share your new creations directly to social media sites, how to video-post on Facebook and YouTube, and more, plus useful information on projects, music tracks, and more. Another great topic is the feature uses. Users can use the Usage Guide and Handout pages to learn about all of the features that are available in Adobe Photoshop Elements 2018. In addition, the Help page includes a variety of topics helpful to users of all skill levels. It also provides some helpful hints and tips. Using the copy/paste advanced feature, users can now copy and paste text layers from selected or non-selected areas of an image. Also, users can quickly access specific layers by opening the New Layer dialog box and using the desired layer as the destination. The new feature allows you to move an individual text layer within a document. Photoshop Elements 2018 allows users to access sharp and detailed photos from an external drive right on their screen using the new External Drive option. The user interface for the engine has been updated to provide better performance. This new feature finds and replaces text or logos in the sky of your images. With Sky Replacement, you can replace specific clouds with your own company logo, photo credit details, or other text. This new feature detects and corrects minor problems with your image to create overall improved results. The new Feature detection section in the Adjustments panel will let you choose whether to use this feature on just fine details, on contrast, or any of the other areas in your image. It also provides a saturation feature that lets you control the brightness of the image as a whole.

<https://vogblog.wales/wp-content/uploads/2022/12/dayjai.pdf> https://www.scoutgambia.org/photoshop-actions-pack-free-download-2020-\_hot\_\_/ [https://moodydose.com/wp-content/uploads/2022/12/Photoshop\\_2021\\_Version\\_2251\\_\\_Download\\_Wit](https://moodydose.com/wp-content/uploads/2022/12/Photoshop_2021_Version_2251__Download_With_License_Key_WIN__MAC_2022.pdf) h\_License\_Key\_WIN\_MAC\_2022.pdf <https://healthwhere.org/wp-content/uploads/2022/12/noelash.pdf> <https://mashxingon.com/photoshop-in-english-free-download-link/> [https://covid19asap.com/coronavirus-news/download-free-photoshop-cc-2019-version-20-torrent-acti](https://covid19asap.com/coronavirus-news/download-free-photoshop-cc-2019-version-20-torrent-activation-code-with-serial-key-windows-10-11-2023/) [vation-code-with-serial-key-windows-10-11-2023/](https://covid19asap.com/coronavirus-news/download-free-photoshop-cc-2019-version-20-torrent-activation-code-with-serial-key-windows-10-11-2023/) <https://stellarismods.com/wp-content/uploads/2022/12/selbill.pdf> <http://belcomcorp.com/wp-content/uploads/2022/12/glenber.pdf> <https://jc-mastering.com/photoshop-environment-brushes-free-download-exclusive/> [https://torolocoonline.com/wp-content/uploads/2022/12/Flare-Photoshop-Brushes-Free-Download-BE](https://torolocoonline.com/wp-content/uploads/2022/12/Flare-Photoshop-Brushes-Free-Download-BETTER.pdf) [TTER.pdf](https://torolocoonline.com/wp-content/uploads/2022/12/Flare-Photoshop-Brushes-Free-Download-BETTER.pdf)

Levels: This tool allows you to adjust image brightness and contrast. The adjustment functions are located on a slider, which is used to increase or decrease the brightness and contrast. Each part of the picture will be affected, as the image will be affected by color changes. Curves: This tool is used to adjust the brightness and contrast of the image. It also allows you to level the curves. The adjustment is achieved with three curves, increasing from left to right on the tool. Vibrance: This tool is used to adjust the saturation. It can be used to saturates or desaturates the picture, with a hyperdrive effect. This effect is used to increase or decrease the color intensity, resulting in an increase or decrease in the amount of color in the image. Graduated Filter: This filter was introduced with Photoshop software version CS2. It is used to add contrast to images, without altering the amplitude of color through a specific value. In this way, you can treat a dark or light picture with a more natural effect. Graduated Filter: The Graduated Filter, also known as a "Smart Filter", is used to add or remove contrast in a picture. This effect is used to decrease contrast or increase it, depending on the image. One of the most profitable updates to Photoshop ever is adding the photo-editing effects that were once the exclusive domain of the full-powered Photoshop application. Photoshop Elements ' update cycle is now part of the faster-paced design community, where releases are always combined with speedy updates to your device. With Mac and Windows versions, the effects that change the way a photo looks are easier to use than ever, thanks to Photoshop Elements ' easier access to your camera's original images. Once a Photoshopped effect would have taken an entire day to create, now you can take a photo, change it, and see the effects in minutes. Color Grading ' a feature borrowed from the Motion graphics, offering nearly endless color schemes and effects that bring depth to your photo.